# 1

## How to inactivate Alvin A. Stutler

He already looks inactive.

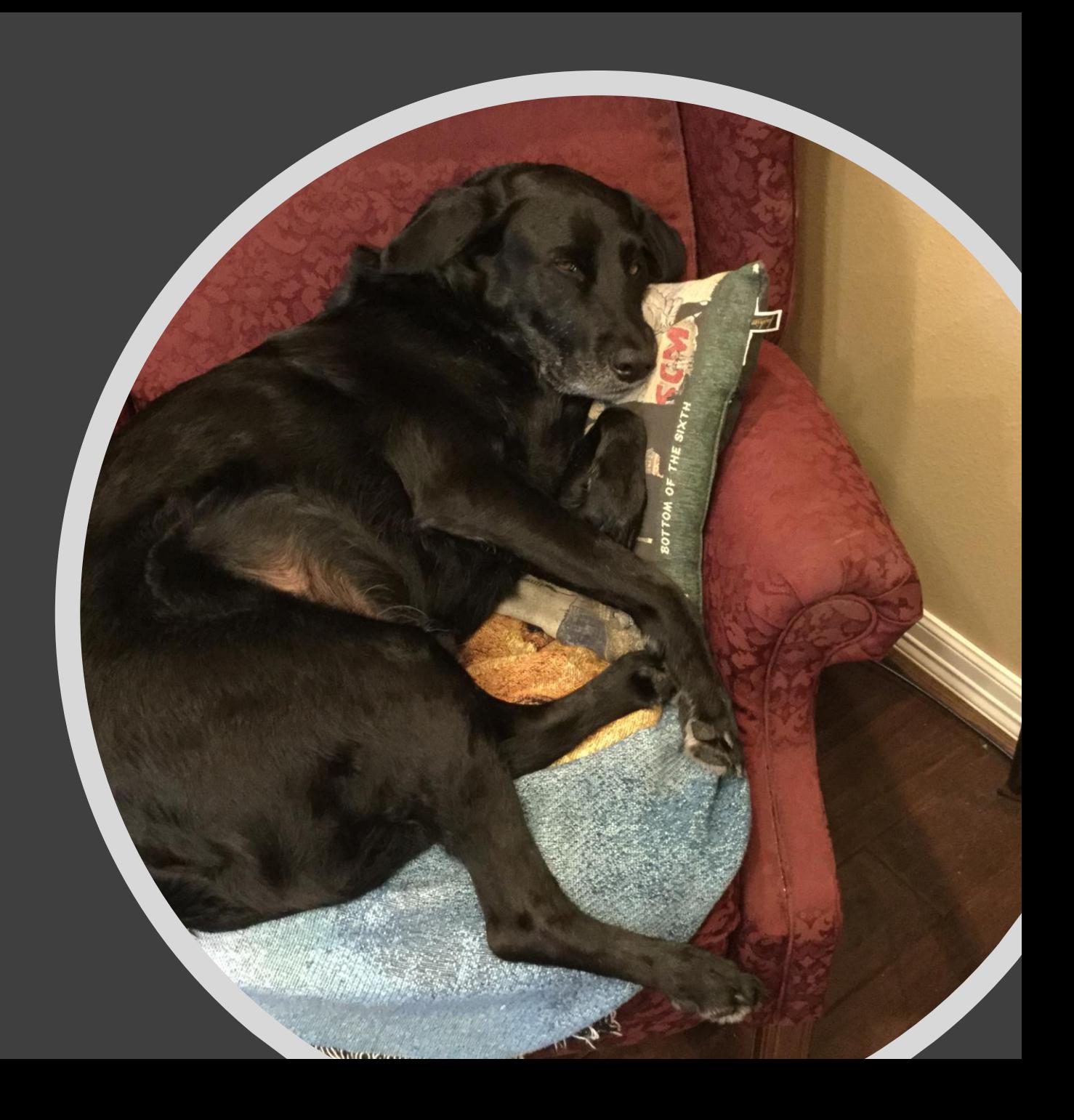

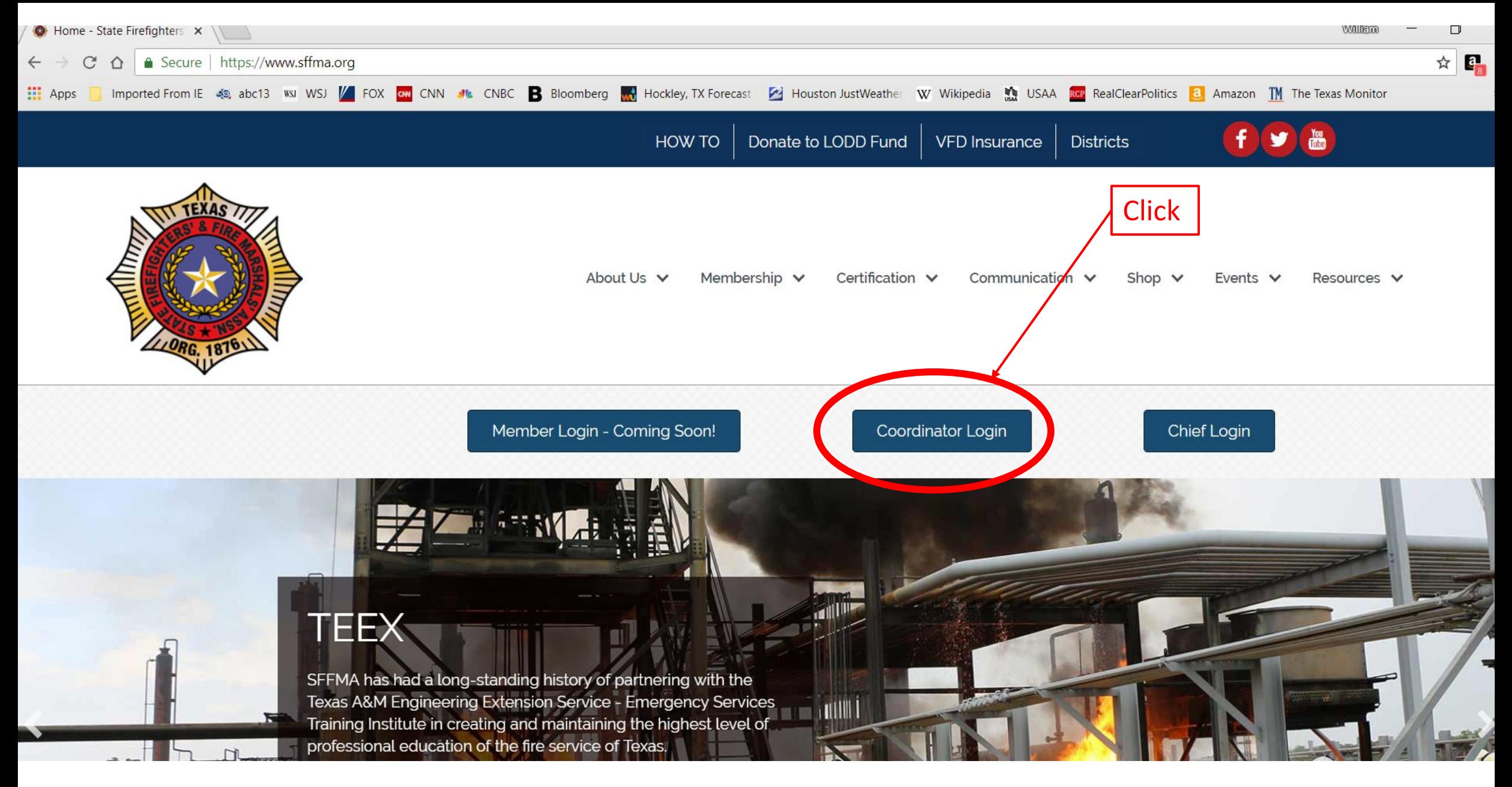

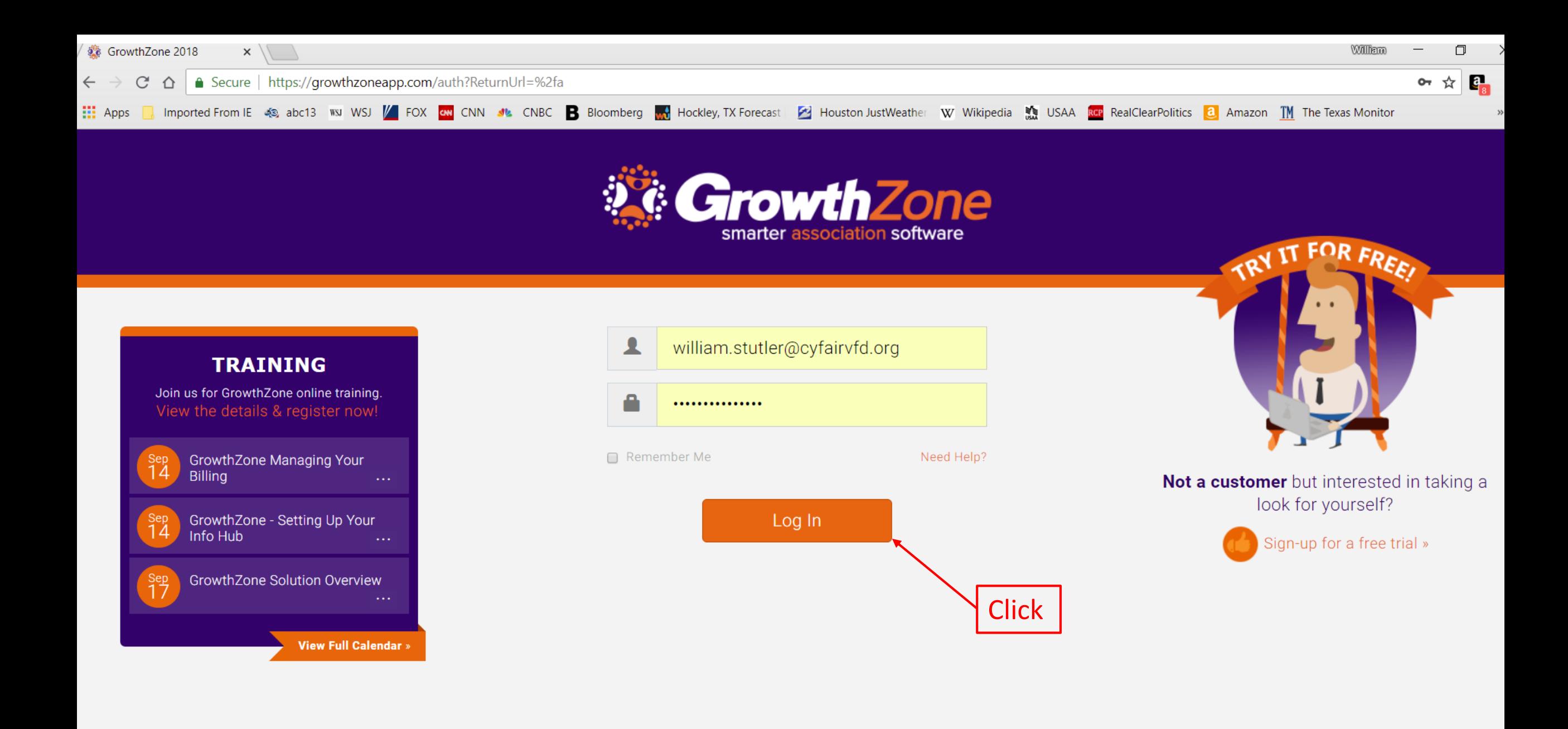

#### **GrowthZone Association Edition**

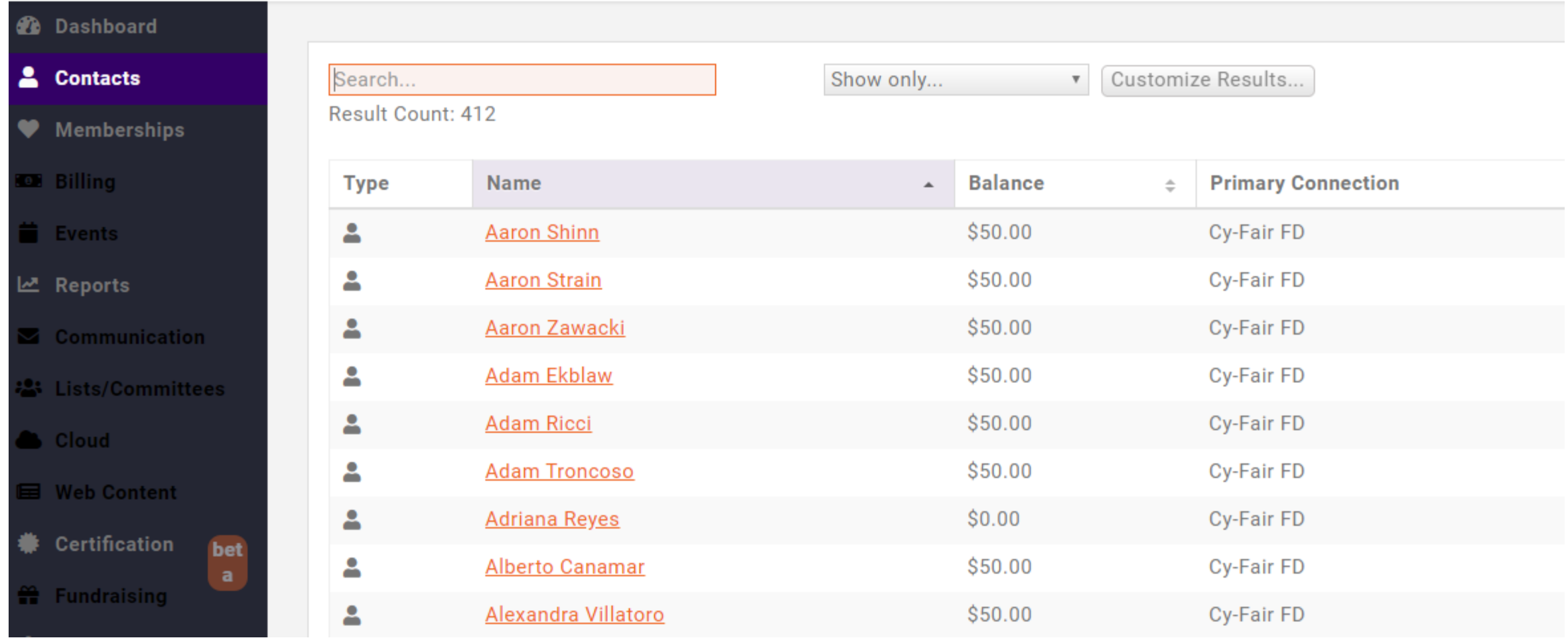

#### **Growth Zone Association Edition**

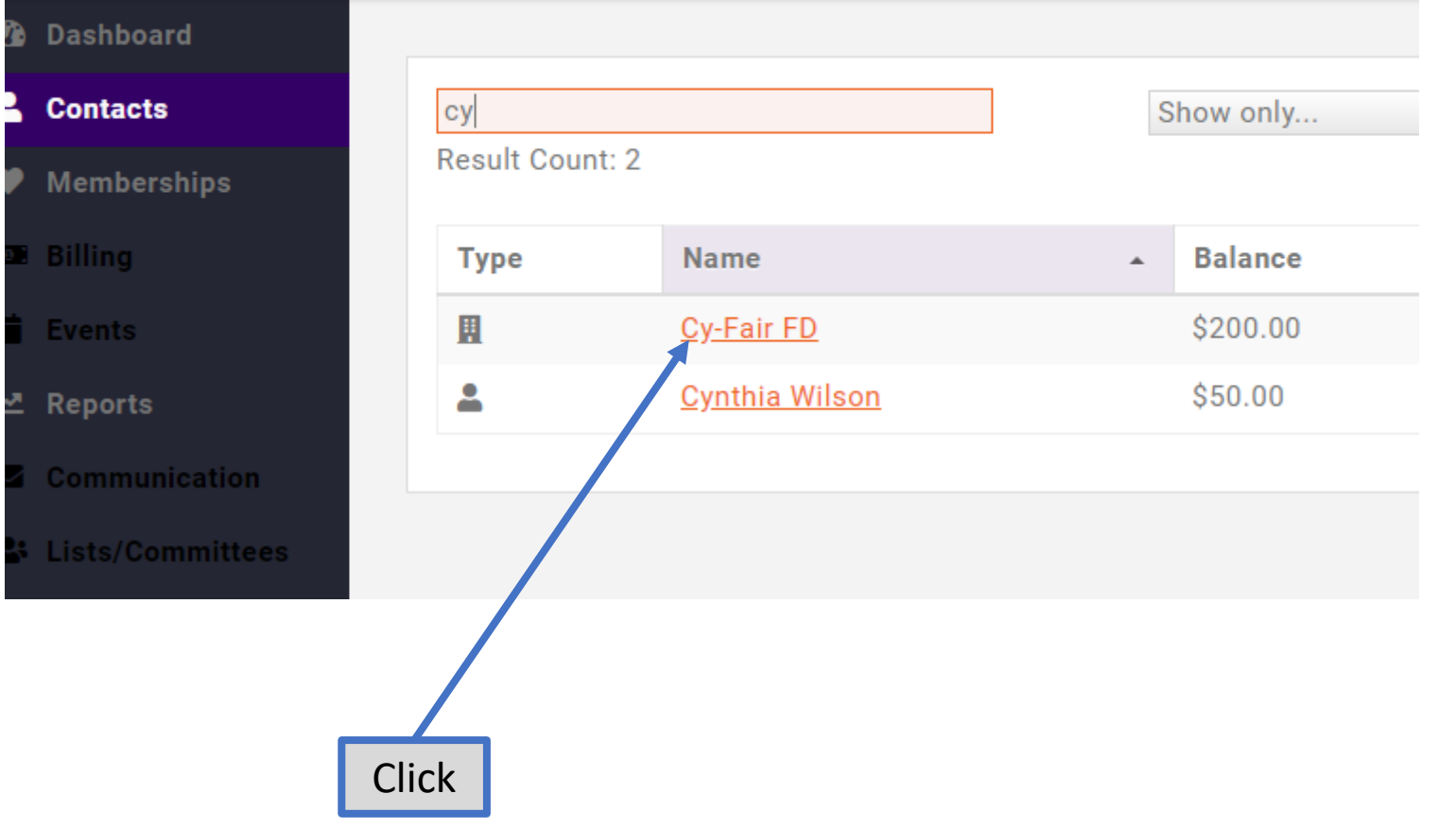

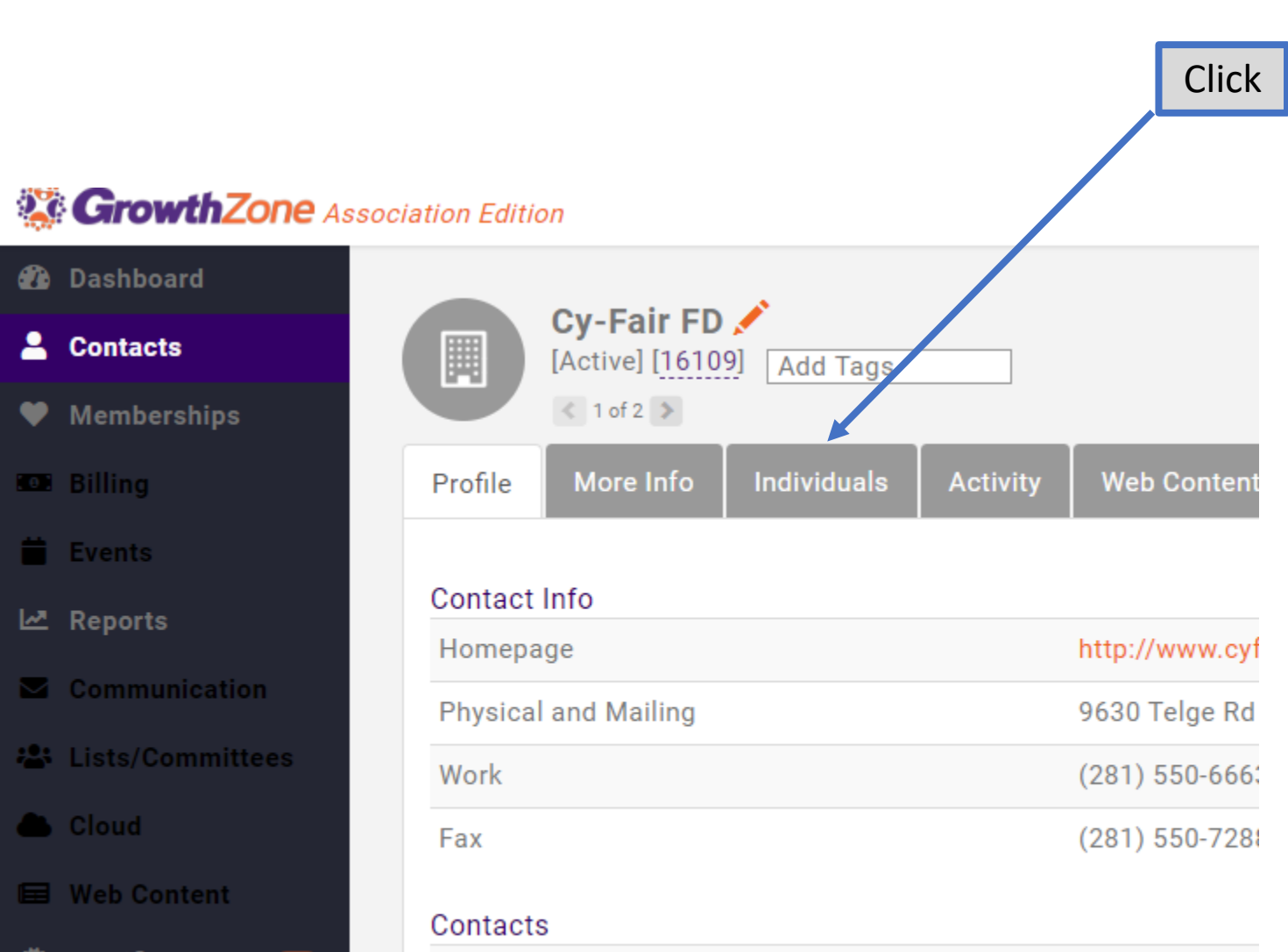

- **Certification** bet
- <sup>2</sup> Fundraising

Robert Carvell Jr.

**Blaine Whaley** 

Info Hub- Me

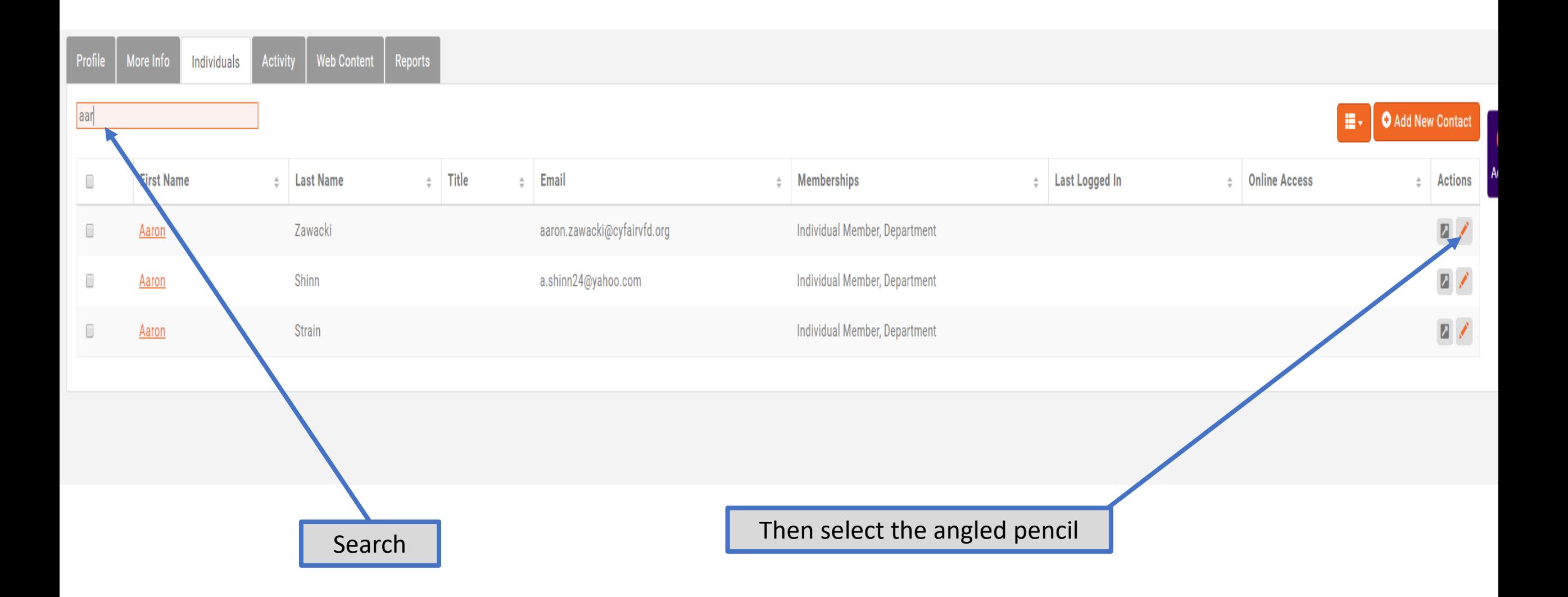

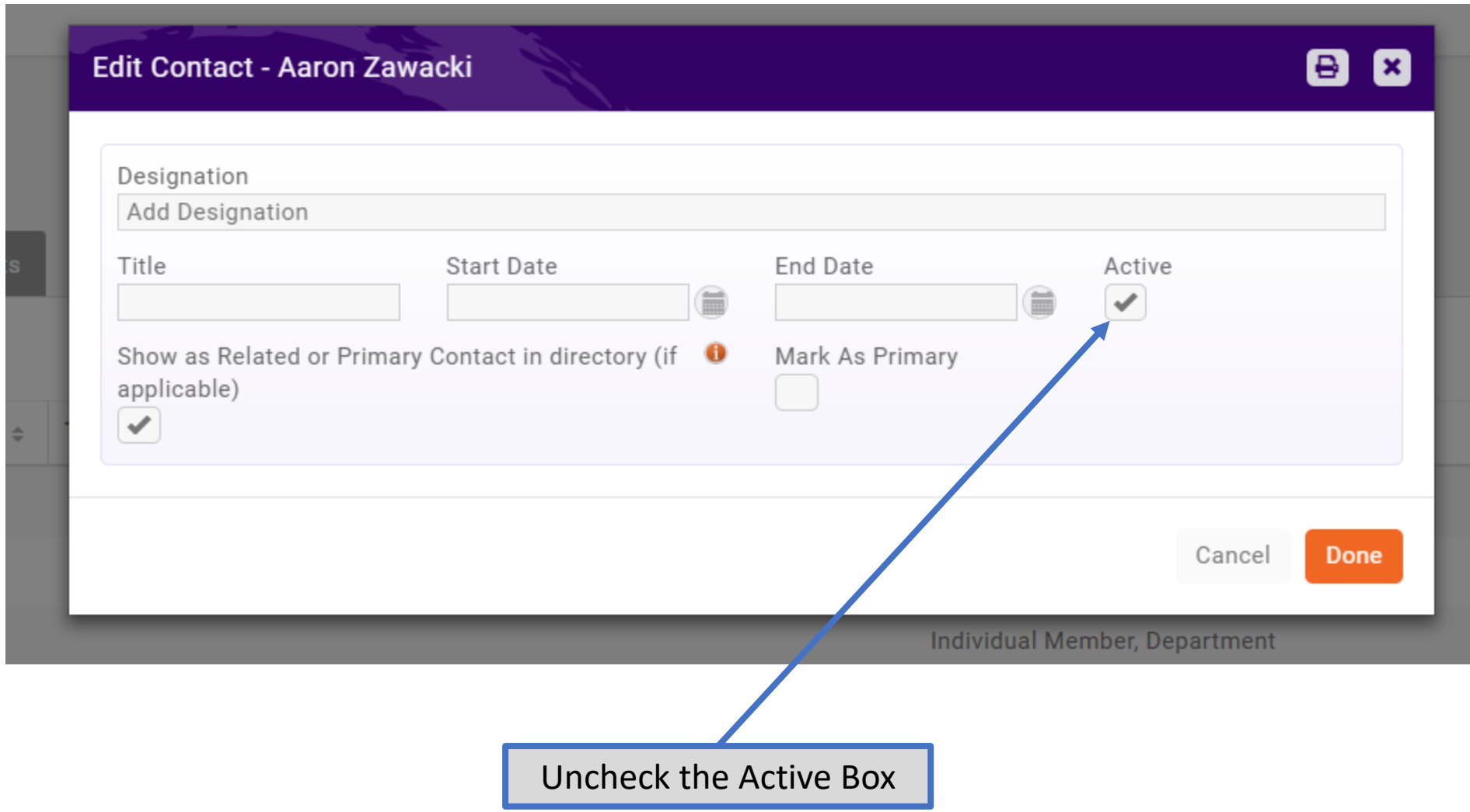

### *This Member is now inactive and ONLY Kevin can reactivate him.*

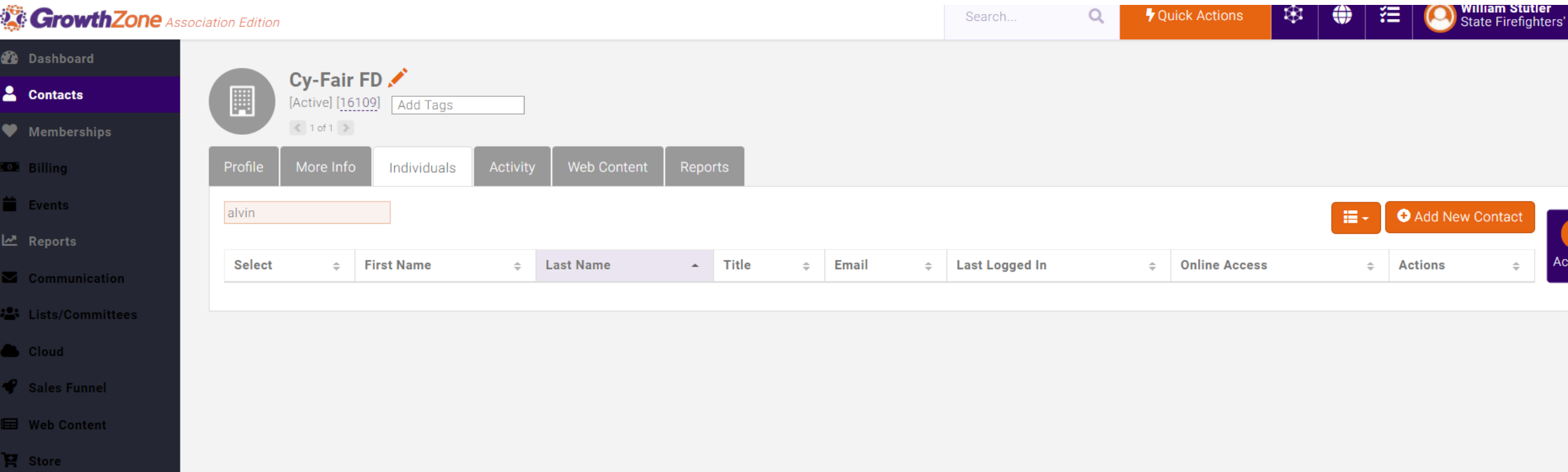

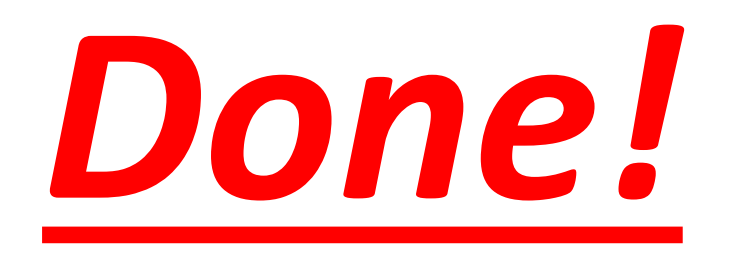